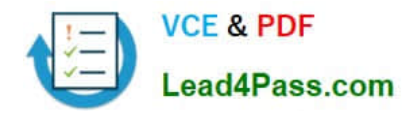

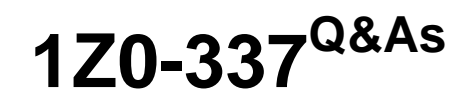

Oracle Cloud Infrastructure Classic 2018 Associate Architect

# **Pass Oracle 1Z0-337 Exam with 100% Guarantee**

Free Download Real Questions & Answers **PDF** and **VCE** file from:

**https://www.lead4pass.com/1z0-337.html**

100% Passing Guarantee 100% Money Back Assurance

Following Questions and Answers are all new published by Oracle Official Exam Center

**C** Instant Download After Purchase **83 100% Money Back Guarantee** 365 Days Free Update

800,000+ Satisfied Customers  $603$ 

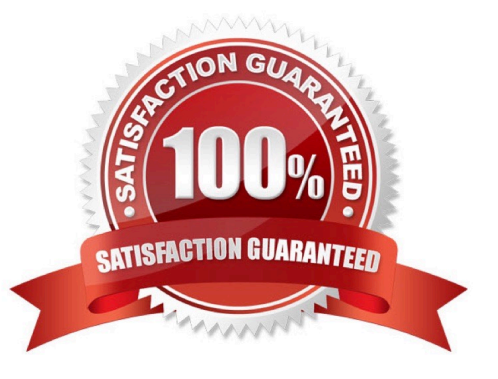

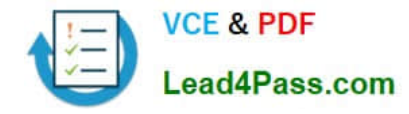

### **QUESTION 1**

What explanation would you provide to a customer who wants to set up a container in Oracle Storage Cloud Service and needs to understand how objects in the two container classes (Storage and Archive) are downloaded?

A. Objects in Standard containers can be downloaded directly, whereas objects in Archive containers must be restored before they can be downloaded.

- B. There is no difference how objects in containers are downloaded.
- C. Users need to be assigned different roles to download data from Archive and Standard containers.
- D. Data cannot be downloaded from an Archive container.
- E. The REST API interface for Archive storage is entirely different from that for Standard storage.

Correct Answer: A

### **QUESTION 2**

Which three steps should be completed in order to get started with Oracle Storage Cloud Service?

- A. Associate a permanent public IP address with the instance.
- B. Create a site-to-site VPN tunnel.
- C. Request a trial subscription or purchase a subscription to an Oracle Storage Cloud Service.
- D. Activate and verify the service.
- E. Create accounts for your users and assign privileges and roles.

Correct Answer: CDE

### **QUESTION 3**

Which two methods can customers use to control and secure their data in Oracle Storage Cloud Service?

- A. Set up RSA read and write key pairs on containers.
- B. Through RESTful web services, invoke Oracle Data Masking on objects stored.
- C. Use the Java client to encrypt data when stored and decrypt data whenretrieved.
- D. Assign read and write permissions to containers to restrict access to data.
- E. Through RESTful web services, invoke SPARC M7 processor 128-bit encryption.

Correct Answer: CD

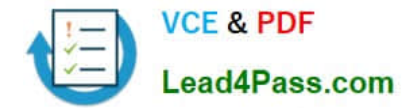

### **QUESTION 4**

You have created two instances, A and B. You need to allow traffic between both instances. Instance A should be open for traffic from the public internet over HTTP and HTTPS, and Instance B should only allow HTTP and HTTPS traffic from a specific set of IP addresses. You have already created the security IP list with the specified set of IP addresses.

Which four steps do you perform next?

- A. Create security rules to enable traffic from the public internet list to Security List 3 over HTTP and HTTPS.
- B. Create security rules to enable traffic from the security IP list toSecurity List 1 over HTTP and HTTPS.
- C. Create security rules to enable traffic from the public internet list to Security List 1 over HTTP and HTTPS.
- D. Add instance A to another security list, say Security List 2.
- E. Add instance A and instance B to the same security list, say Security List 1.
- F. Add instance B to another security list, say Security List 3.
- G. Enable security rules to enable traffic from the public internet to Security List 2 over HTTP and HTTPS.

Correct Answer: CEFG

### **QUESTION 5**

You have requested and received an authentication token from Oracle Storage Cloud Service by sending your user credentials to the service. What is your next step?

- A. Activate your token.
- B. Perform your operations against your service instance by using your token within 30 minutes.
- C. Perform your operations, so idle time does not invalidate your token.
- D. Start moving your data to the Cloud. Tokens are valid as long as your subscription is active.

Correct Answer: B

[1Z0-337 PDF Dumps](https://www.lead4pass.com/1z0-337.html) [1Z0-337 Practice Test](https://www.lead4pass.com/1z0-337.html) [1Z0-337 Study Guide](https://www.lead4pass.com/1z0-337.html)

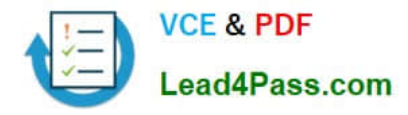

To Read the Whole Q&As, please purchase the Complete Version from Our website.

# **Try our product !**

100% Guaranteed Success 100% Money Back Guarantee 365 Days Free Update Instant Download After Purchase 24x7 Customer Support Average 99.9% Success Rate More than 800,000 Satisfied Customers Worldwide Multi-Platform capabilities - Windows, Mac, Android, iPhone, iPod, iPad, Kindle

We provide exam PDF and VCE of Cisco, Microsoft, IBM, CompTIA, Oracle and other IT Certifications. You can view Vendor list of All Certification Exams offered:

### https://www.lead4pass.com/allproducts

## **Need Help**

Please provide as much detail as possible so we can best assist you. To update a previously submitted ticket:

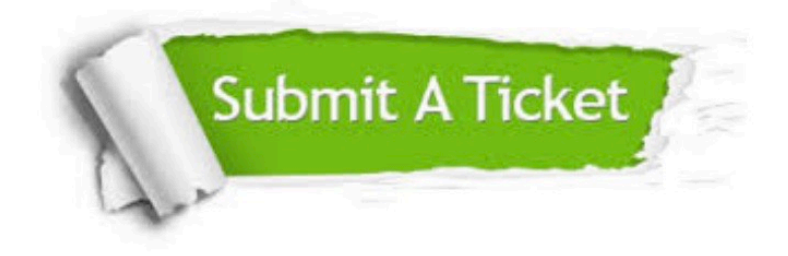

#### **One Year Free Update**

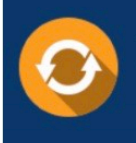

Free update is available within One fear after your purchase. After One Year, you will get 50% discounts for updating. And we are proud to .<br>poast a 24/7 efficient Customer Support system via Email

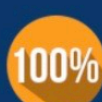

**Money Back Guarantee** 

To ensure that you are spending on quality products, we provide 100% money back guarantee for 30 days from the date of purchase

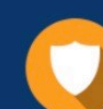

#### **Security & Privacy**

We respect customer privacy. We use McAfee's security service to provide you with utmost security for vour personal information & peace of mind.

Any charges made through this site will appear as Global Simulators Limited. All trademarks are the property of their respective owners. Copyright © lead4pass, All Rights Reserved.